# **SpotlightView Crack Free X64**

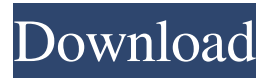

### **SpotlightView Free Registration Code Download X64 [Latest-2022]**

SpotlightView Activation Code Description: Feature: ►Toggle opacity on/off ►Mouse or touch trigger to show or hide the transparent area ►Clear the display when you put a piece of paper on top of the applet ►Reduce the size of the transparent area to only a few screen pixels when the cursor is moved too quickly ►Convenient tools for zooming and scrolling the displayed documents ►Switch back to the desktop when you take the mouse away from the applet ►Moves the transparent area so it follows your cursor without too much delay ►Apply the transparent area over the document on the screen ►Clear the transparent area from the desktop when you leave the applet ►Show the desktop icons in the transparent area You can use spotlightView free with your documents on the web (but not over the https protocol) or save them on your computer. It is free to download and use. Key features: ►Supports Internet Explorer, Firefox, Google Chrome and Safari, but Internet Explorer is the only browser supported on the Mac. ►Supports the Mac OS X Quartz 2D-OpenGL version, supports IE 8, Firefox 2.0, Google Chrome 4.0 and Safari 2.0. ►If you have any questions, please do not hesitate to contact us. SpotlightView Screenshot: SpotlightView Features: ►Toggle opacity on/off ►Mouse or touch trigger to show or hide the transparent area ►Clear the display when you put a piece of paper on top of the applet ►Reduce the size of the transparent area to only a few screen pixels when the cursor is moved too quickly ►Convenient tools for zooming and scrolling the displayed documents ►Switch back to the desktop when you take the mouse away from the applet ►Moves the transparent area so it follows your cursor without too much delay ►Apply the transparent area over the document on the screen ►Clear the transparent area from the desktop when you leave the applet ►Show the desktop icons in the transparent area You can use spotlightView free with your documents on the web (but not over the https protocol) or save them on your computer. It is free to download and use. You can use spotlightView free with your documents on the web (but not

#### **SpotlightView Crack With License Key (Final 2022)**

If you have the documents and laptop you need, you can keep the screen private and use the last part of your screen to read them. If you are on a crowded airplane or you just want to be sure no one is watching you when you are typing in your documents, this app is for you. It works just like a camera, so don't be afraid of putting your laptop down and watching the screen from the side. It also allows you to open and close your documents as you wish, so you can keep them handy for when you need them. SpotlightView Just in case you didn't notice, T-Mobile is running a pre-Halloween contest that gives users free stuff. All you have to do is make sure to take a picture of your best applejack mask, which will be provided by the company. You can also send your picture via text message or email, by using the keywords, "mask" and "applejack". Of course, you will have to fulfill a few requirements in order to receive the free stuff: You must upload a picture of your own applejack mask You must sign up for a T-Mobile account before submitting your image Your account must be active and you must upload the photo that you received from the company Your account cannot be currently

enrolled in the T-Mobile Customer Loyalty Rewards Program Once you receive the free stuff, you must mention the phrase, "T-Mobile Halloween Contest" in the description of the photo. You must send the photo with the following description to: T-

Mobile@customerservice@tmobile.com You have until Friday, October 28th to upload the photo. Winners will be notified by T-Mobile by email. The company will also include a link to download the free stuff. T-Mobile Mac App SpotlightView Description: It's a handy way to keep the screen private and free up valuable space on your computer's display. SpotlightView opens a small window over the desktop. You can still navigate with the mouse and use the keyboard. It doesn't affect the performance of your computer and is fully transparent. It adds a black overlay over your screen and follows your mouse pointer. You can drag the cursor around to clear the viewing region. Press and hold the ctrl key to zoom in on the text you select. Highlight text to copy, right click to paste. Opening the app clears the viewing 77a5ca646e

#### **SpotlightView Crack Product Key Full For PC [Latest]**

KEYMACRO is a keyboard macro utility. It lets you create your own repeating keyboard macros that you can assign to hotkeys, but it also allows you to bind a macro to any hotkey. Macros support complex repeat commands that can include: Keystrokes Keyboard function keys, such as Ctrl+Alt+Del, F1, F2, etc. Mouse buttons Any combination of mouse buttons, e.g. Ctrl+Click, Shift+Click, etc. Keystrokes with modifiers Any combination of modifiers, such as Shift+Alt, Ctrl+Shift+Alt, Shift+Alt+Enter, etc. Mouse clicks Any combination of mouse buttons or keystrokes. Macros are time-based macros can be repeated over any given time interval, or any number of times. Macros can be assigned to any hotkey, not just specific hotkeys. Macros can also be triggered automatically after a defined time interval, so you can create triggers for emails or other events. macros can also be triggered automatically after a defined time interval, so you can create triggers for emails or other events. macros can also be triggered automatically after a defined time interval, so you can create triggers for emails or other events. Keyboard Shortcuts Keyboard shortcuts like Ctrl+F, Ctrl+A, Ctrl+C, and Ctrl+V, etc. Macro Entry Window macro names, shortcuts, and repeat intervals are displayed in the KeyMACRO Macro Entry Window. Hotkeys For each macro assigned to a hotkey, the hotkey is displayed. Macro Notes For each macro, its description is displayed. Every macro has a shortcut and a description. KeyMACRO may display only if the following conditions are met: KeyMACRO must be restarted after its installation. KeyMACRO must be restarted after its installation. KeyMACRO must be restarted after its installation. KeyMACRO must be restarted after its installation. Installation and Uninstallation You must restart KeyMACRO after installation. You must restart KeyMACRO after installation. You must restart KeyMACRO after installation. You must restart KeyMACRO after installation. You must restart KeyMACRO after installation. The following screen shot should give you a good idea of how the application looks like and what it is capable of. KeyMACRO's Features:

#### **What's New In?**

Search for things that start with the text. This Searchbox saves history. And you can move history to the top by clicking the arrow. So if you're typing and type what you were searching for and your search history, or you move history to the top, You can click again to search history and click again to search for what you typed. This will put your history first, so it's easy to find. And what's not easy to find, like the above link, for example. And if you press Enter, you'll be asked to select a file and then it will search for it. Also, by pressing Enter you can search with one click. In other words, it's fast, and so it's easy to remember. The Settings - History size, that is the amount of items in your history. You can switch between large and small size settings and also clear history. Your current search history is now visible. Once you've saved, type a space (dot) and press Enter. Press Enter again to search. You can also type things that start with what you searched for and press Enter. You can also use this shortcut, and it opens the result in a new tab. You can also use the list box to get the list of results. You can also specify the results. When you're searching, you can scroll the list of results using the

arrow keys. You can also use the Mouse Wheel to scroll the results. You can also click any of the results. Once you've selected the search result you'd like to visit. You can press Enter, and it opens in a new tab. You can also use Ctrl + Mouse 2, or Ctrl + Enter. Ctrl + Mouse 2 is also useful when you're writing and you've typed something out, but you want to continue typing. There is no need to close your search. Open in a new tab is a function of both applets. Select "Open in a new tab" to see your search result. You can also choose "Open in a new tab" to open your search result. Finally, click the button and it'll open a new tab for you. And if you're using the one-click search function. It's convenient to select a tab to open a search result in. The Settings - Search period is how long before the next search it'll be performed. You can also specify the results. If you click the arrow, it'

## **System Requirements:**

Windows XP or higher 1 GB of RAM (minimum) 1024x768 display or higher Please contact [email protected] to set up an online demo Please visit our official website at Contact us at [email protected] or follow us at Facebook at Send us feedback at [email protected] Give us a try at Powered by planet

Related links:

<https://ibpsoftware.com/wp-content/uploads/2022/06/davogera.pdf> <http://diamondtoolusa.com/wp-content/uploads/2022/06/dorgerl.pdf> <https://mentorus.pl/wp-content/uploads/2022/06/Gusek.pdf> <https://healthcarenewshubb.com/wp-content/uploads/2022/06/demnare.pdf> <https://redlandsandareabuzz.com/scanscore-crack-incl-product-key-download-x64/> <https://ganjehhonar.com/qgama-crack-download/> [https://voiccing.com/upload/files/2022/06/Y7EN5DcJynIIBX3Ud21d\\_06\\_1e13d0f14b7a8125](https://voiccing.com/upload/files/2022/06/Y7EN5DcJynIIBX3Ud21d_06_1e13d0f14b7a812508c6fc78fe739221_file.pdf) [08c6fc78fe739221\\_file.pdf](https://voiccing.com/upload/files/2022/06/Y7EN5DcJynIIBX3Ud21d_06_1e13d0f14b7a812508c6fc78fe739221_file.pdf) [https://www.promorapid.com/upload/files/2022/06/rhCMIEUjV39WpkzCbuiI\\_06\\_7e34d235](https://www.promorapid.com/upload/files/2022/06/rhCMIEUjV39WpkzCbuiI_06_7e34d2353e0e382777c1bac752d9726a_file.pdf) [3e0e382777c1bac752d9726a\\_file.pdf](https://www.promorapid.com/upload/files/2022/06/rhCMIEUjV39WpkzCbuiI_06_7e34d2353e0e382777c1bac752d9726a_file.pdf) [https://paddock.trke.rs/upload/files/2022/06/NbJQuLEdnPBYXIqJgiVK\\_06\\_5fa68385229bfe](https://paddock.trke.rs/upload/files/2022/06/NbJQuLEdnPBYXIqJgiVK_06_5fa68385229bfec46dba1d97078aee51_file.pdf) [c46dba1d97078aee51\\_file.pdf](https://paddock.trke.rs/upload/files/2022/06/NbJQuLEdnPBYXIqJgiVK_06_5fa68385229bfec46dba1d97078aee51_file.pdf) <https://nb-gallery.com/fast-lightweight-expression-evaluator-crack-updated-2022/>